## Computer Parts

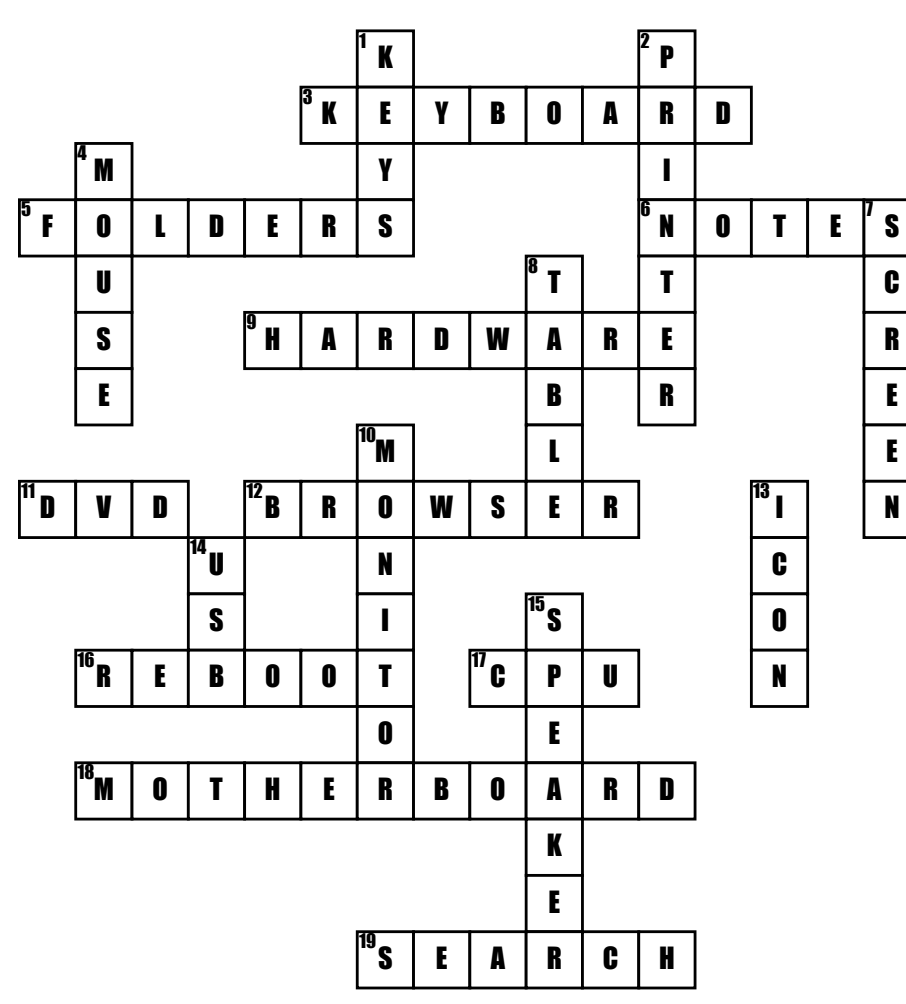

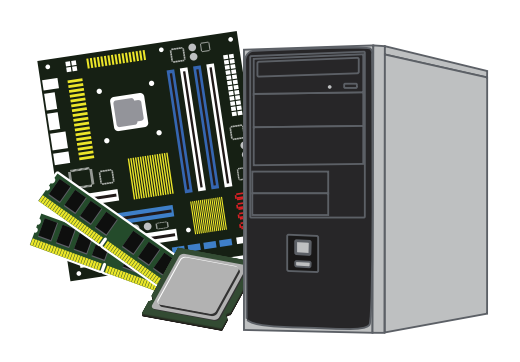

## Across

3. WHAT DO YOU TYPE ON TO MAKE WORDS APPEAR ON THE MONITOR

5. WHAT ORGANIZES ALL OF YOUR COMPUTERS INFORMATION

6. WHAT CATEGORY DO COMMENTS/ OPINIONS FALL UNDER

9. WHAT TOOL(s) COMPRISES A COMPUTER SYSTEM

11. WHAT CIRCULAR DISK HOLDS LARGE AMOUNTS OF DATA 12. WHAT CATEGORY DOES GOOGLE FALLINTO

16. WHAT WORD DESCRIBES RESTARTING YOUR DEVICE

17. WHAT PART OF A COMPUTER EXECUTES ALL GIVEN COMMANDS 18. WHAT IS THE MOST PRIMARY PART OF A COMPUTER 19. WHAT WORD DESCRIBES HOW YOU WOULD ELECTRONICALLY RETREIVE DATA Down

## 1. WHAT ALLOWS YOU TO TYPE ON THE KEYBOARD

2. WHAT DEVICE ALLOWS YOU TO MAKE A PAPER COPY OF THE INFORMATION ON YOUR **COMPUTER** 

4. WHAT DO YOU USE TO NAVIGATE AROUND YOUR **COMPUTER** 

7. WHERE ARE THE IMAGES YOU CHOOSE, OR WANT TO SEE, **DISPLAYED** 

8. WHAT IS A SET OFFACTS OR FIGURES SYSTEMATICALLY DISPLAYED, ESPECIALLY IN COLUMNS

10. WHAT IS THE SCREEN OF A COMPUTER CALLED

13. WHAT REPRESENTS A COMMAND ON YOUR DEVICE

14. WHAT ITEM IS ESSENTIAL FOR CONNECTING EXTERNAL DEVICES TO YOUR COMPUTER 15. WHAT DEVICE MAKES SOUND FROM YOUR COMPUTER AUDIBLE